## **AutoCAD Keygen Free Download**

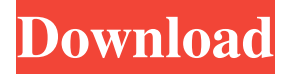

#### **AutoCAD Crack + X64 [Updated]**

History Autodesk introduced AutoCAD in 1982. AutoCAD was created to add computer-aided design capabilities to the drafting work performed by drafters using manually created drawings. AutoCAD has undergone many revisions throughout its history, and today it is the most widely used computer-aided design (CAD) software. The first version of AutoCAD was released in 1982 for the Apple II. The current version is AutoCAD LT, which debuted in 2010, with the acquisition of the software in August 2008. On November 14, 2010, Autodesk announced the closure of Autodesk Inc. (which is the company responsible for AutoCAD LT). The software company was acquired by Chinese tech company Beijing ByteDance Technology Co. Ltd. for US\$1.86 billion on February 7, 2018. In February 2012, AutoCAD LT suffered a major security breach that allowed for malicious code to be uploaded. Although the security flaw was patched, there was concern that it could reoccur. As a result, Autodesk stopped supporting the previous version of AutoCAD LT in 2013. In August 2016, Autodesk announced that all AutoCAD and AutoCAD LT users would have to convert to a new subscription model. The company has a valid reason for switching to a subscription model. Most drafters use AutoCAD for personal reasons, and do not want to pay for a license for a product they seldom use. One of the first versions of AutoCAD, Autodesk AutoCAD 1, was developed and marketed by AutoCAD Consultants Ltd. It was published in December 1982 and introduced in March 1983. Prior to AutoCAD, computeraided drafting was done with paper drawings using pen, pencil and ruler. However, the process could take months to complete. AutoCAD could be used to create a working drawing in minutes. When it was released, AutoCAD was quite expensive. However, Autodesk reduced the cost by selling the software on a subscription basis. The company no longer owns the intellectual property rights to AutoCAD. Pricing The price of Autodesk AutoCAD LT is based on the number of users and their licenses to use it. Autodesk offers free downloads of the software and the opportunity to use it for 14 days to try the software before buying it. A free trial or evaluation version of AutoCAD LT

#### **AutoCAD Download**

Edits, rotations, translations, and scaling of all primitives, such as rectangles, circles, lines, and polygons are automated in AutoCAD Download With Full Crack. Stored procedures (Microsoft SQL Server, Oracle) are available to create procedures that control CAD features. Custom properties and custom entities are user created. Dynamic parameters and macros. Ribbon menus and dialog boxes can be created in AutoCAD Serial Key from AutoLISP, Visual LISP, Visual Basic, ObjectARX, C++ or even from the command line using the AutoLISP API. Custom objects can be created in AutoCAD Serial Key from ObjectARX or from the command line using the ObjectARX API. There is a translation capability to enable use of the DWGformat files in other CAD software. AutoCAD 2022 Crack is open-source software. The previous version of AutoCAD Torrent Download, AutoCAD R14, has ended support on 30 June 2018. Integration AutoCAD integrates with AutoCAD Architecture, AutoCAD Electrical, AutoCAD Civil 3D, AutoCAD Architecture Student Edition, AutoCAD Civil 3D Student Edition and AutoCAD Electrical Student Edition, plus the Microsoft Office file formats. When used with the Architectural Acceleration Toolkit the program can be loaded into memory and work without a disc. AutoCAD can also be used as a viewer for files in the Generic G- and Generic G+ formats (along with other CAD formats). AutoCAD is often referred to as the first CAD program, which was followed by other CAD packages such as Creo, SolidWorks, CATIA, Pro/ENGINEER, Parasolid, etc. AutoCAD installation AutoCAD is a Windows-only CAD application. It can be purchased directly from Autodesk or from third party authorized resellers. The AutoCAD installation provides the following features: CAD-based blueprints generation, both in 2D

(Drafting) and 3D (Architecture), (the former with support for site-specific landscape architectural drawings), (the latter as an option of the later release). Users can save the user-generated blueprint in the repository. Creation of drawing and construction project files in DWG, DWF and DXF format. Support for design tables and styles. Extensive data entry with table, table, grid and field formats. Data link to a project database. Remote a1d647c40b

# **AutoCAD License Key Full [32|64bit] [Updated]**

3. Save your license code to your desktop. 4. Open Autocad and sign in with your Autodesk account. 5. In the menu bar, click Edit > Preferences > Licensing. 6. Choose "Add license key" and then paste in the license code you created. 7. Click "OK" to continue. How to get a refund You must provide the serial number you received with your license code when you received your order. You can use the link below to obtain your full refund: #! /usr/bin/env ruby -S rspec require'spec\_helper' describe "the long\_opening\_paren function" do let(:scope) { PuppetlabsSpec::PuppetInternals.scope } it "should exist" do Puppet::Parser::Functions.function("long\_opening\_paren").should == "function\_long\_opening\_paren" end it "should raise a ParseError if there is less than 1 argument" do lambda { scope.function\_long\_opening\_paren([]) }.should( raise\_error(Puppet::ParseError)) end it "should parse long\_opening\_paren(args)" do scope.function\_long\_opening\_paren([['A', 'B']]).should == 'A B' end it "should return the first argument" do scope.function\_long\_opening\_paren(['A']).should == 'A' end it "should return the last argument" do scope.function\_long\_opening\_paren(['A','B']).should == 'B' end end Q: Find row in range for each value in array I am looking to loop through an array and find a match in a range within the range to determine the value of the cells for the current row. Here is my array and my search range: Here is my code, with my for loop commented out for visual purposes: Option Explicit Sub quicksearch() Dim pos1 As Long, pos2 As Long

### **What's New in the?**

Split your toolbars to see how it works with your most common designs. Discover which toolbars work best for you. (video: 3:10 min.) Get custom toolbars for AutoCAD directly from companies that create CAD software. Create custom toolbars for use in AutoCAD based on what you're most likely to use. (video: 2:05 min.) Focus in AutoCAD on your next critical design step and eliminate distraction from secondary tasks. (video: 1:45 min.) New tools and commands help you work smarter with your computer. Pivot, rotate, mirror, mirror the drawing, crop, and crop around an anchor point. (video: 2:00 min.) Scale views and snap to edges to quickly place and see CAD drawing elements in the correct size. (video: 2:15 min.) Organize your drawing area with a CADDISM. (video: 3:00 min.) Use standard primitives in your drawings with the new Drawing Utilities component. (video: 2:35 min.) Snap and follow. Easily connect two objects in 3D. (video: 1:15 min.) Quickly and easily sync documents and drawings in the cloud with an Amazon Web Services or Microsoft Azure account. (video: 1:30 min.) Navigate multiple sheets and easily switch between them with the new Sheets Manager. (video: 3:30 min.) Add dimension styles to visual objects, including arrows, text, and more. (video: 2:20 min.) Subtract or add the dimension to a visual object. (video: 3:00 min.) Use dimension styles to conveniently change the scale of text and arrows. (video: 2:45 min.) Adding Dimension Styles Add dimension styles to visual objects. Make all the visual objects you create—numbers, arrows, text, and more—have dimension styles automatically assigned. (video: 2:15 min.) Create your own custom dimension styles. (video: 2:20 min.) Adjust the appearance of dimension lines. (video: 2:20 min.) Adjust the color of a dimension line. (video: 2:05 min.) Customize a drawing file from the command line using the new Versioning Options component. (video: 2:25 min.) Visual Reference panel: AutoCAD

# **System Requirements:**

Minimum: OS: Windows 7, Windows 8.1 or Windows 10 (64-bit) Processor: Intel Core i3 Memory: 4 GB RAM Graphics: Nvidia GeForce GTX 460 or AMD Radeon HD 5670 with 1GB of VRAM DirectX: Version 11 Network: Broadband Internet connection Storage: 25 GB available space Additional Notes: Broadcom wireless, USB 2.0-compatible mouse and keyboard Recommended: OS: Windows 7, Windows 8.1 or Windows 10

Related links: